# metricool

Ce qui se passe sur les réseaux sociaux reste sur Metricool

J'étais loin de m'attendre à cette décision, Metricooler !

**Combien de fois avez-vous vu une vidéo que vous avez aimée et que vous vouliez enregistrer sur votre téléphone portable ?** Ou encore, un Reel que vous avez téléchargé et que vous ne vouliez pas perdre.

Je suis certaine que cela vous est arrivé, et comme moi, vous avez cherché désespérément une solution pour les sauvegarder.

Eh bien, **préparez-vous à être agréablement surpris !**

### **Instagram active le téléchargement des Reels**

C'est désormais officiel…

**Je tiens à le souligner car il y a quelques mois, des informations avaient déjà fuité** sur ce projet. Cette nouvelle option vous permettra de télécharger un Reel dont le contenu est public.

Comme vous pouvez le constater dans le tweet ci-dessous, il sera possible de conserver un Reel à condition que l'utilisateur ait activé cette option sur son compte.

Actuellement, ce service est disponible uniquement aux États-Unis, et il semble que **nous devrons patienter un peu avant de la voir arriver dans d'autres pays**.

Quelle est votre opinion sur cette nouvelle fonctionnalité ? L'attendiez-vous avec impatience ?

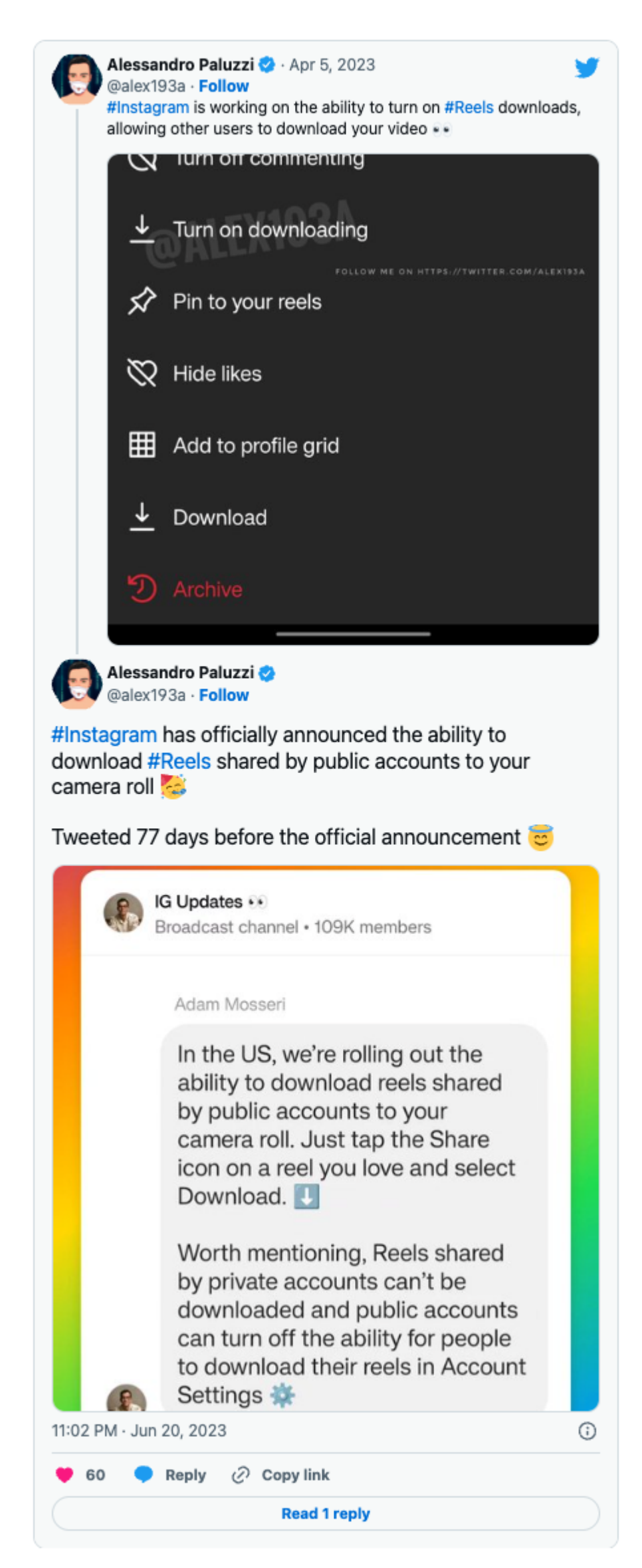

## **LinkedIn met fin à plusieurs fonctionnalités**

Le réseau social dédié aux professionnels a récemment annoncé qu'**à partir du 26 juin, il supprimerait simultanément trois fonctionnalités**.

**La première concerne le carrousel natif de LinkedIn**, permettant de partager des images ou des vidéos. Bien que ce format fonctionne efficacement sur d'autres plateformes telles qu'Instagram, les utilisateurs du réseau pro préfèrent publier du contenu au format PDF en tant que "carrousel".

Si vous êtes un amateur de cet outil, pas de panique !

J'ai une excellente nouvelle pour vous, Metricooler (avec une légère touche de spam) : à présent, **grâce à notre outil, vous avez la possibilité de planifier vos PDF sur LinkedIn** et de convertir des images JPG/PNG en PDF.

**Le deuxième outil supprimé par LinkedIn est la possibilité d'utiliser une vidéo comme icône de profil**, plutôt qu'une image fixe.

Enfin, LinkedIn a pris la décision de retirer l**es ajouts de liens dans des contenus multimédias** tels que des images ou des vidéos, à la manière des stories.

Que pensez-vous de cette décision ? Utilisiez-vous ces fonctionnalités ?

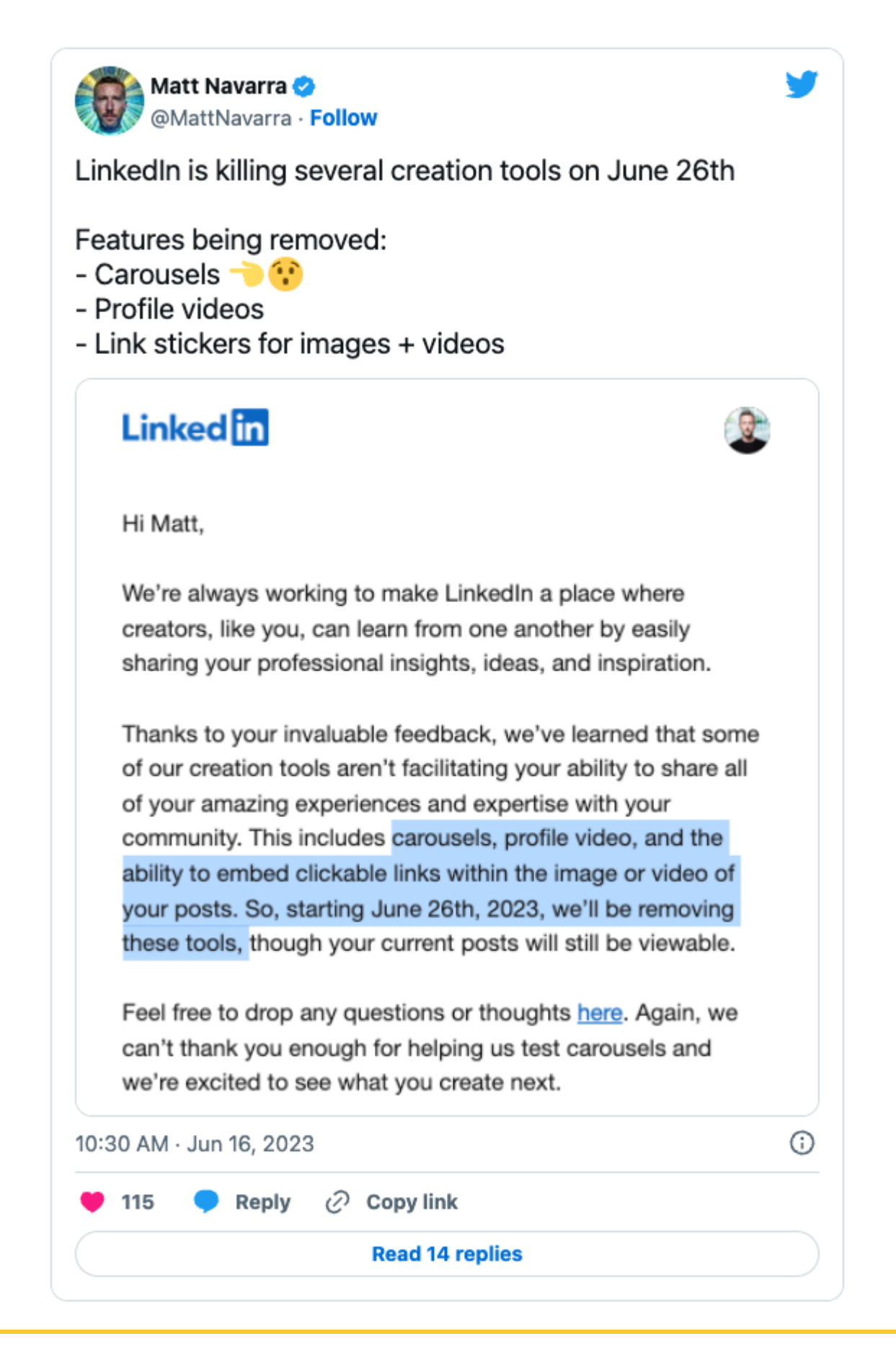

#### **Nouvelles options pour Twitter Blue**

Les utilisateurs de Twitter Blue ont de la chance car **chaque semaine apporte son lot de nouveautés** sur leur compte.

**Instagram étend l'accès à tous les internautes possédant un compte de créateur**. Auparavant, seuls certains utilisateurs avaient cette possibilité.

La dernière en date est **l'onglet "Highlight"**, qui rappelle un peu les "stories A la Une" d'Instagram.

Cette option permet de **mettre en avant les tweets que vous souhaitez**. Ils apparaîtront entre **vos abonnements et le contenu multimédia**.

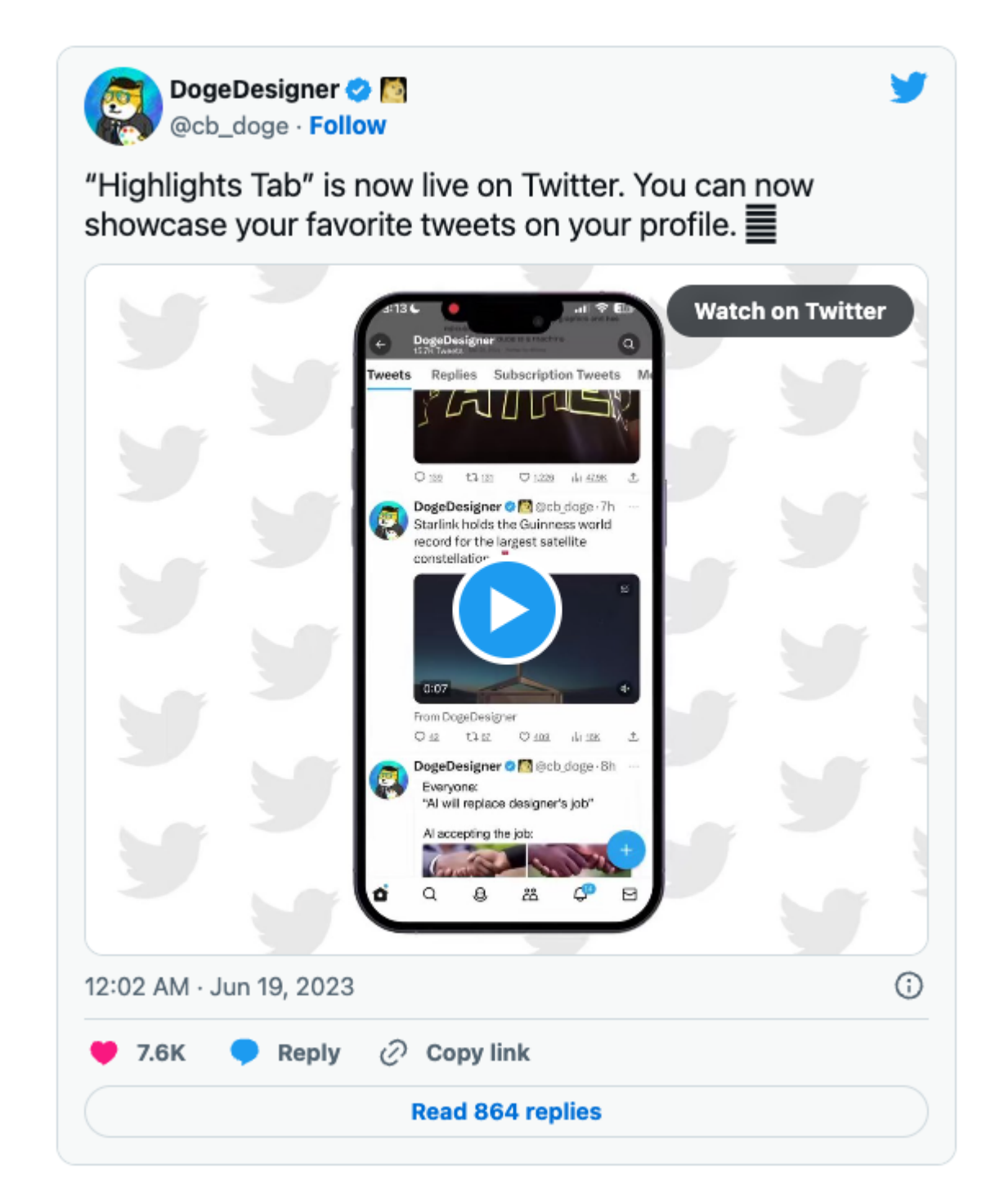

Fait insolite **to**: toute cette newsletter pourrait tenir en un seul tweet si vous disponez de Twitter Blue... nous ne cessons jamais d'être surpris !

Et ce n'est pas tout...

PS : Avant de vous quitter, j'ai un petit cadeau pour vous : notre **étude Facebook Ads 2023** que nous venons de lancer. Elle contient des conclusions pertinentes à appliquer à vos propres publicités  $\ddot{\mathbf{c}}$ .

# With v metricool

Après avoir augmenté la limite de caractères à 4 000, puis à 10 000, Twitter Blue va encore plus loin en offrant désormais jusqu'à **25 000 caractères par tweet !!!!**

Les abonnés à Twitter Blue ont déjà la possibilité de profiter de cette augmentation du nombre de caractères par tweet. Le microblogging... devient de moins en moins "micro".

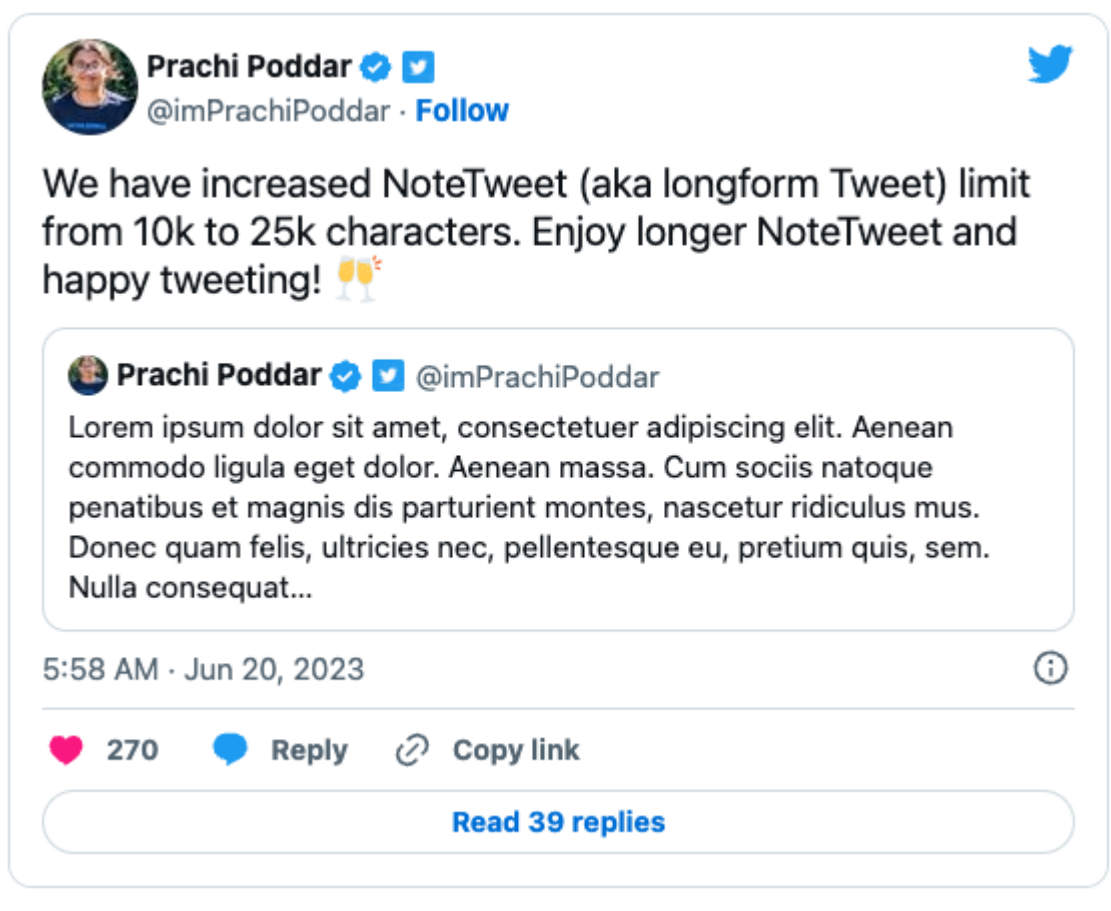

#### **Nouveau moteur de recherche sur Twitter**

**Pratiquez-vous le stalking, Metricooler ?** Si vous ne maîtrisez pas cette "technique d'espionage", ne vous inquiétez pas. Twitter vient à votre rescousse !

En effet, le réseau social travaille sur un outil de recherche dans la section "**Followers**".

Grâce à cette option, vous pourrez **exécuter des requêtes par nom d'utilisateur (nous verrons si les mots-clés de la biographie seront utiles) parmi vos abonnés**.

Vous pouvez vous opposer à tout moment à l'envoi de communications commerciales en cliquant ici ou en envoyant un email à info@metricool.com. Metricool Software, S.L., est responsable du traitement de vos données pour les finalités suivantes : Si vous avez contracté l'un de ses services pour maintenir la relation contractuelle, ainsi que la gestion, l'administration, l'information, la fourniture et l'amélioration du service et l'envoi de communications commerciales, sauf si vous vous y êtes opposé. Dans le cas où vous avez donné votre consentement à cette fin, pour l'envoi de communications sur les nouveautés et/ou les promotions de Metricool. Pour traiter votre demande d'information. Vous disposez d'un droit d'accès, de rectification, de suppression, de limitation, d'opposition au traitement, de portabilité et du droit de ne pas faire l'objet de décisions automatisées produisant des effets juridiques ou vous affectant de manière significative de façon similaire Vous pouvez exercer vos droits à l'adresse info@metricool.com. Plus d'informations dans la politique de confidentialité.

Reste encore à déterminer comment cette fonctionnalité évoluera. Sera-t-il possible d'effectuer cette recherche dans d'autres comptes (comme sur Instagram), ainsi que parmi les profils que vous suivez ?

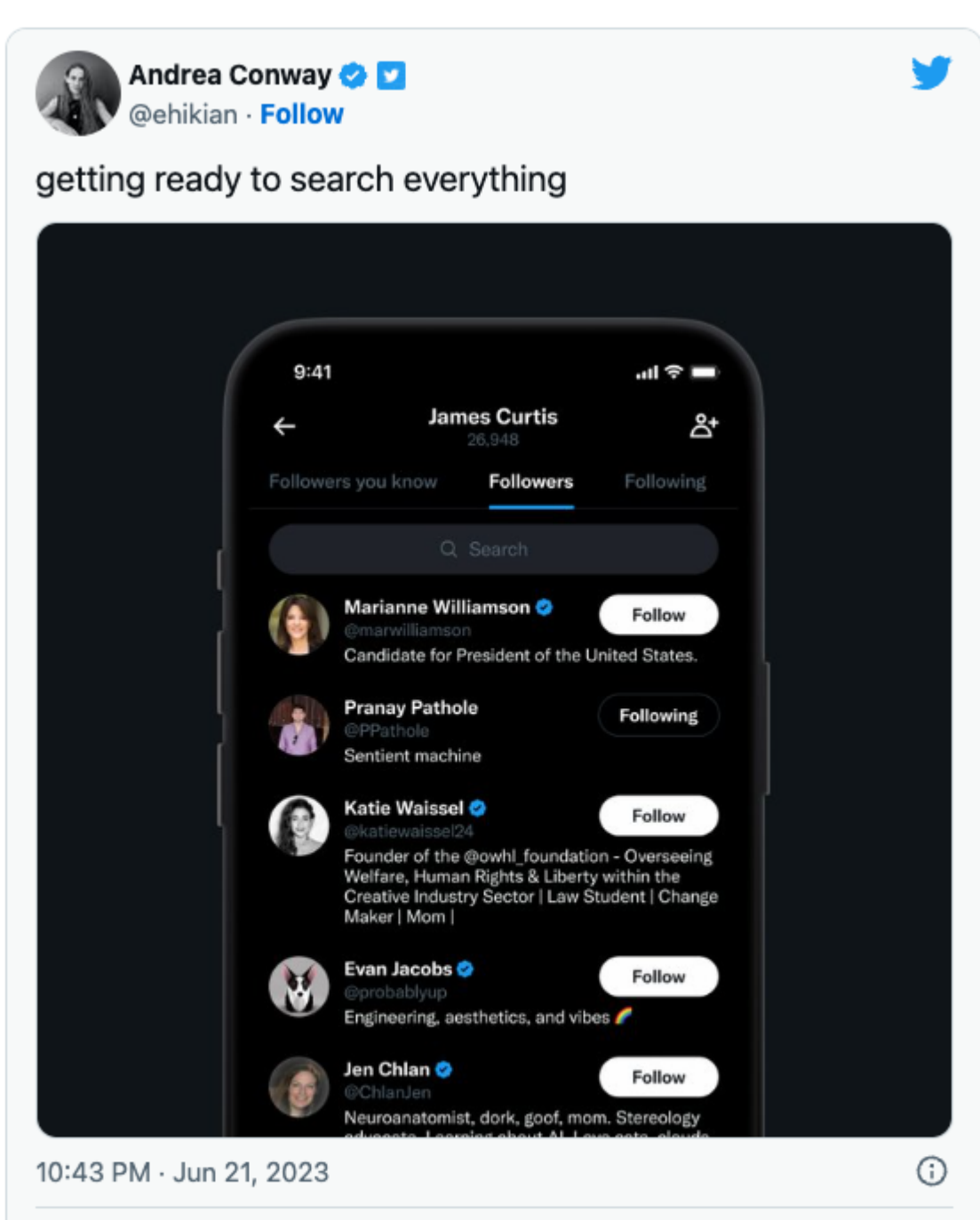

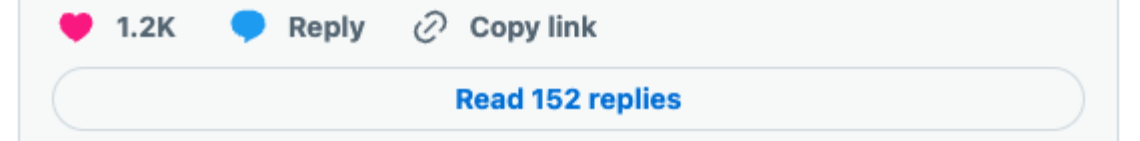

#### **Broadcast channels pour tous**

Bonne nouvelle pour les créateurs de contenu utilisant les canaux de diffusion d'Instagram : **d'intéressantes fonctionnalités sont à venir !**

FRIENDLY REMINDER : il s'agit d'**une chaîne privée que les utilisateurs activent pour partager du contenu avec leurs abonnés**. Pour plus d'informations, cliquez sur **ce lien**.

Cette fonctionnalité d'Instagram est très similaire à celle de **Telegram**, **à la différence que seul le créateur du canal peut rédiger des messages**.

Et si je vous partage cette information, c'est parce que la nouveauté sur laquelle travaille le réseau social y est étroitement liée. **Les participants pourront désormais poser des questions auxquelles le créateur du canal devra répondre** : un grand pas en avant en raison des limites imposées aux interactions.

La deuxième nouveauté, qui concerne également la relation entre le créateur du broadcast channel et ses abonnés, permettra d'**ajouter un modérateur au chat**. Cette option sera particulièrement intéressante pour les canaux avec un grand nombre d'utilisateurs.

Et ce n'est pas tout ! J'ai gardé le meilleur pour la fin...

Il est évident que le réseau mise beaucoup sur les broadcast channels.

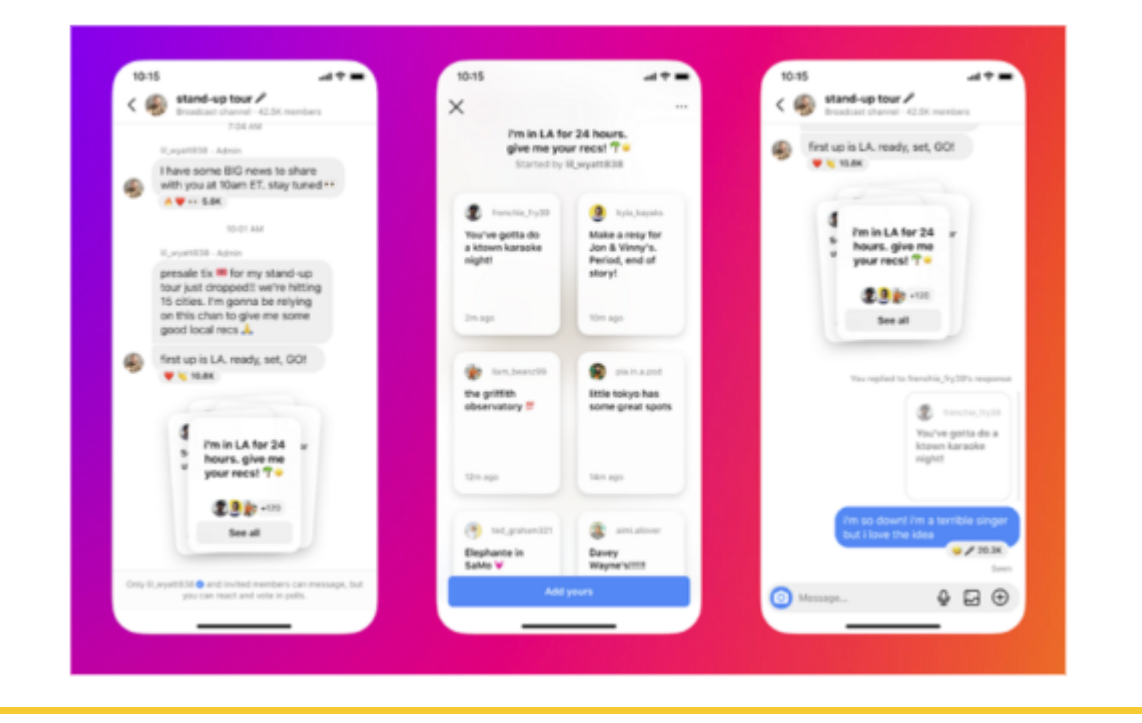

Vous connaissez maintenant toutes les actualités hebdomadaires, Metricoolers.

Je vous souhaite une excellente semaine et à lundi prochain, même heure, même endroit.

Barbara, de Metricool.

**Partagez-le dans un tweet**

Partagez-la sur **WhatsApp C** Partagez-la sur **Telegram** 

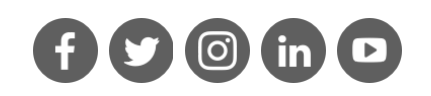

Copyright © 2023 Metricool.com, All rights reserved. {unsubscribe\_text}